Leggere attentamente la sezione PRECAUZIONI, la presente Guida di installazione e il Manuale utente memorizzati sul CD-ROM per utilizzare il prodotto in modo efficace e sicuro.

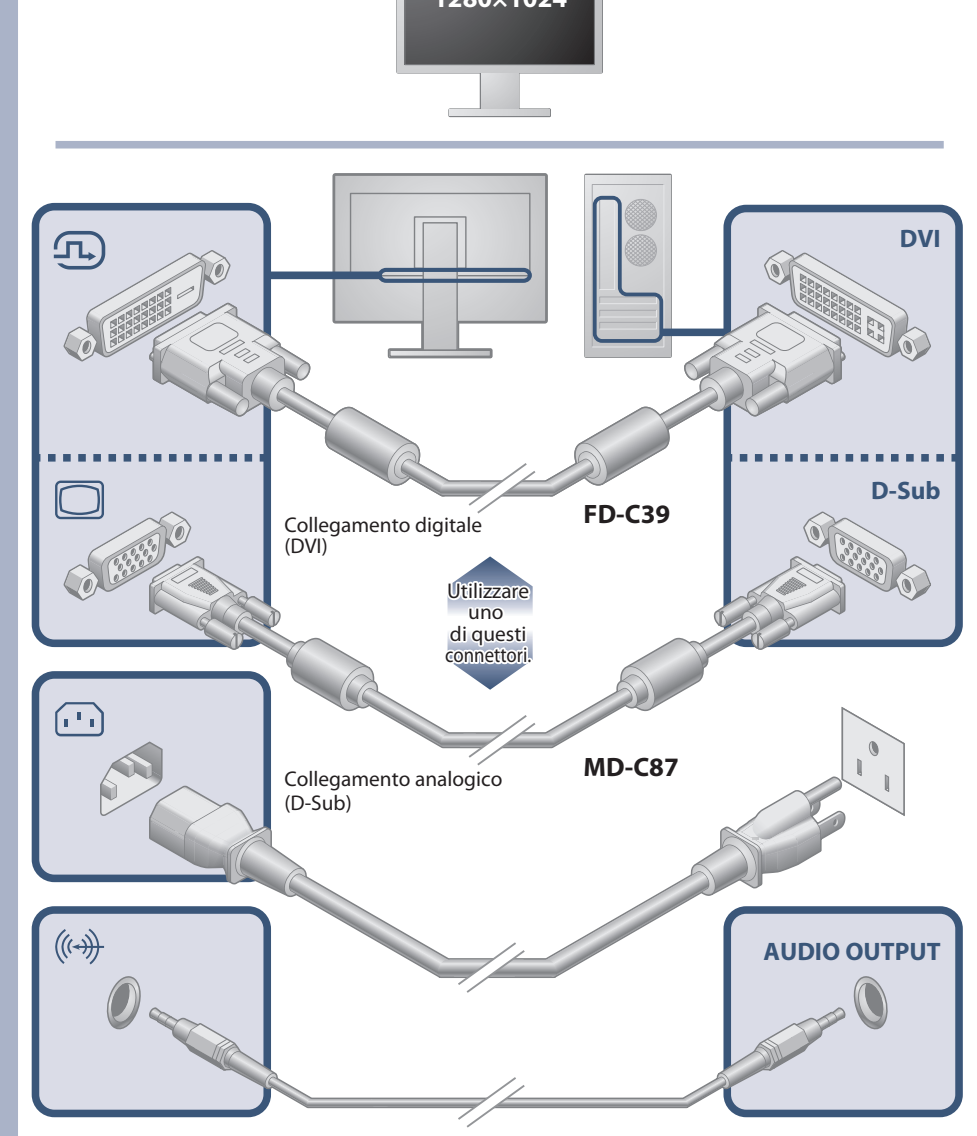

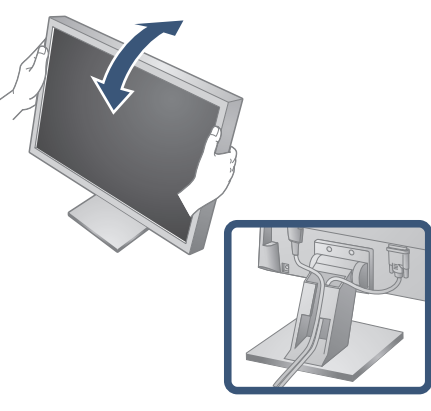

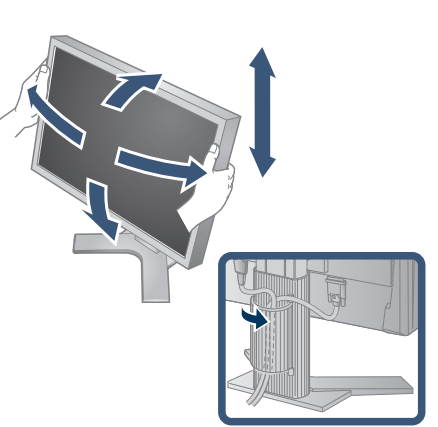

*2*

*3*

*4*

## **Importante**

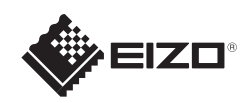

# FlexScan S1703/S1903/S1923/S1933 Monitor LCD a colori

Viti di montaggio  $OPOPOPOP$ 

**DVI** *1* **Guida di installazione** Cavo di alimentazione Monitor **1280×1024**

**FD-C39** Cavo segnale digitale (DVI)

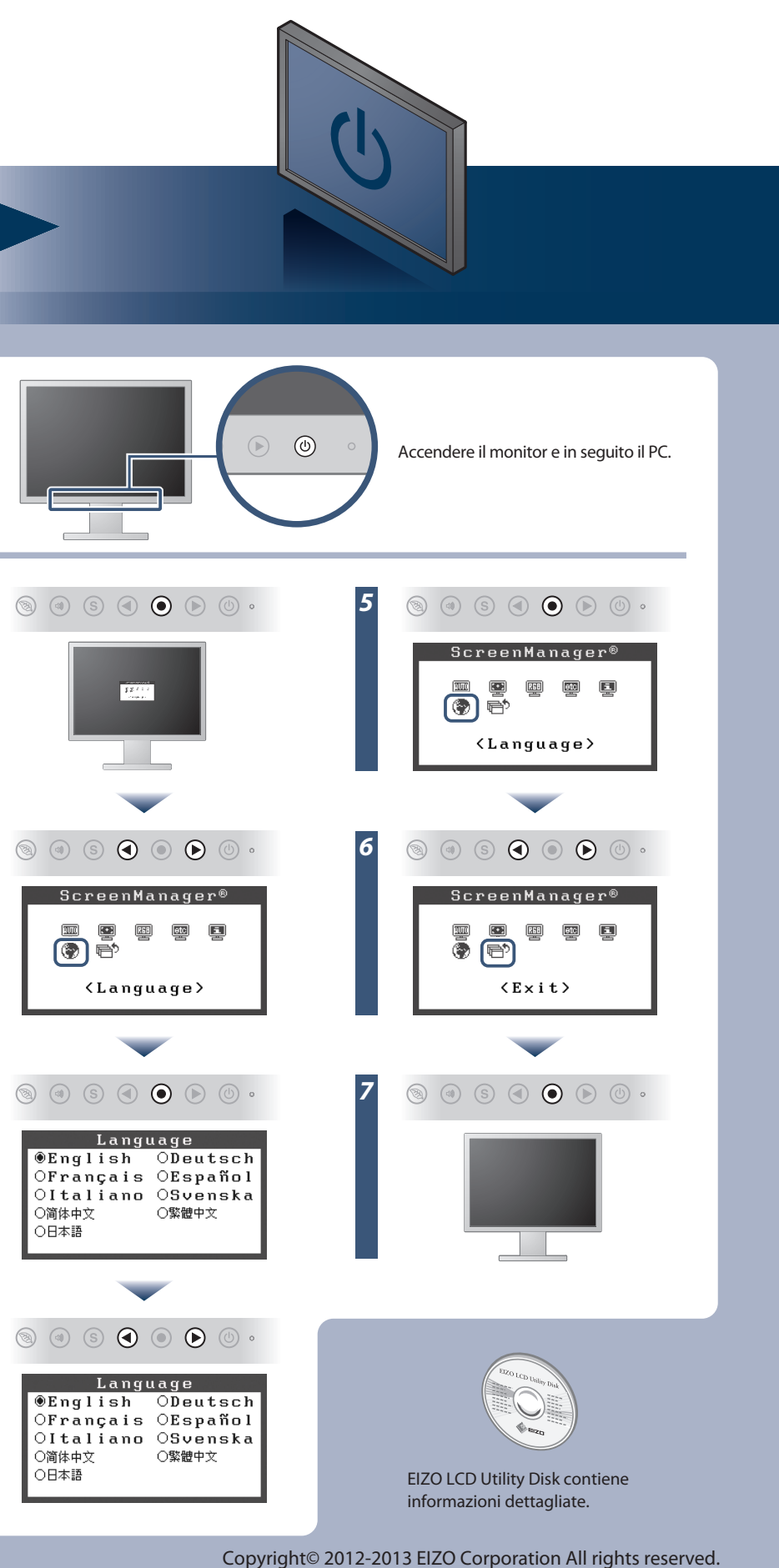

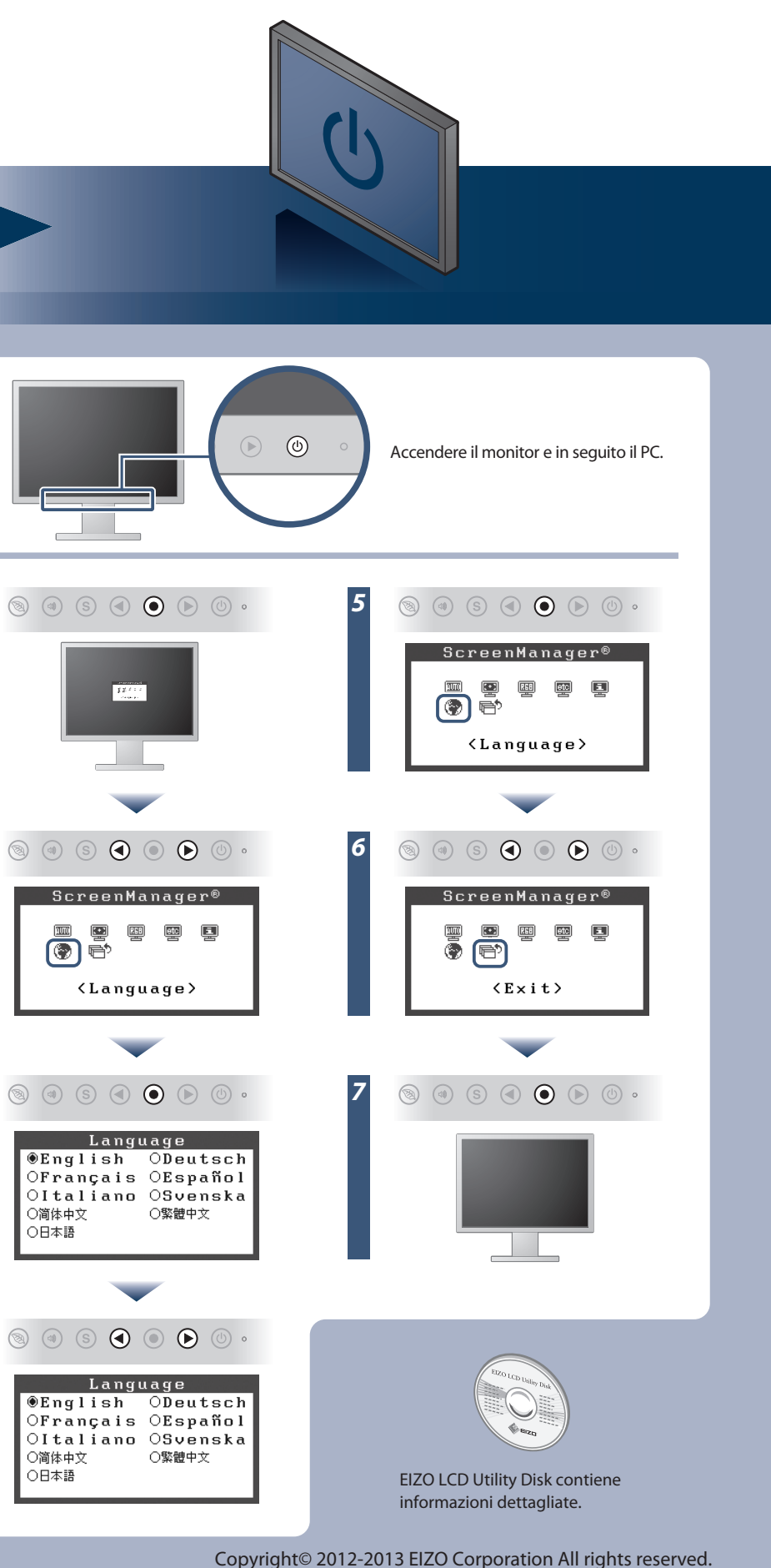

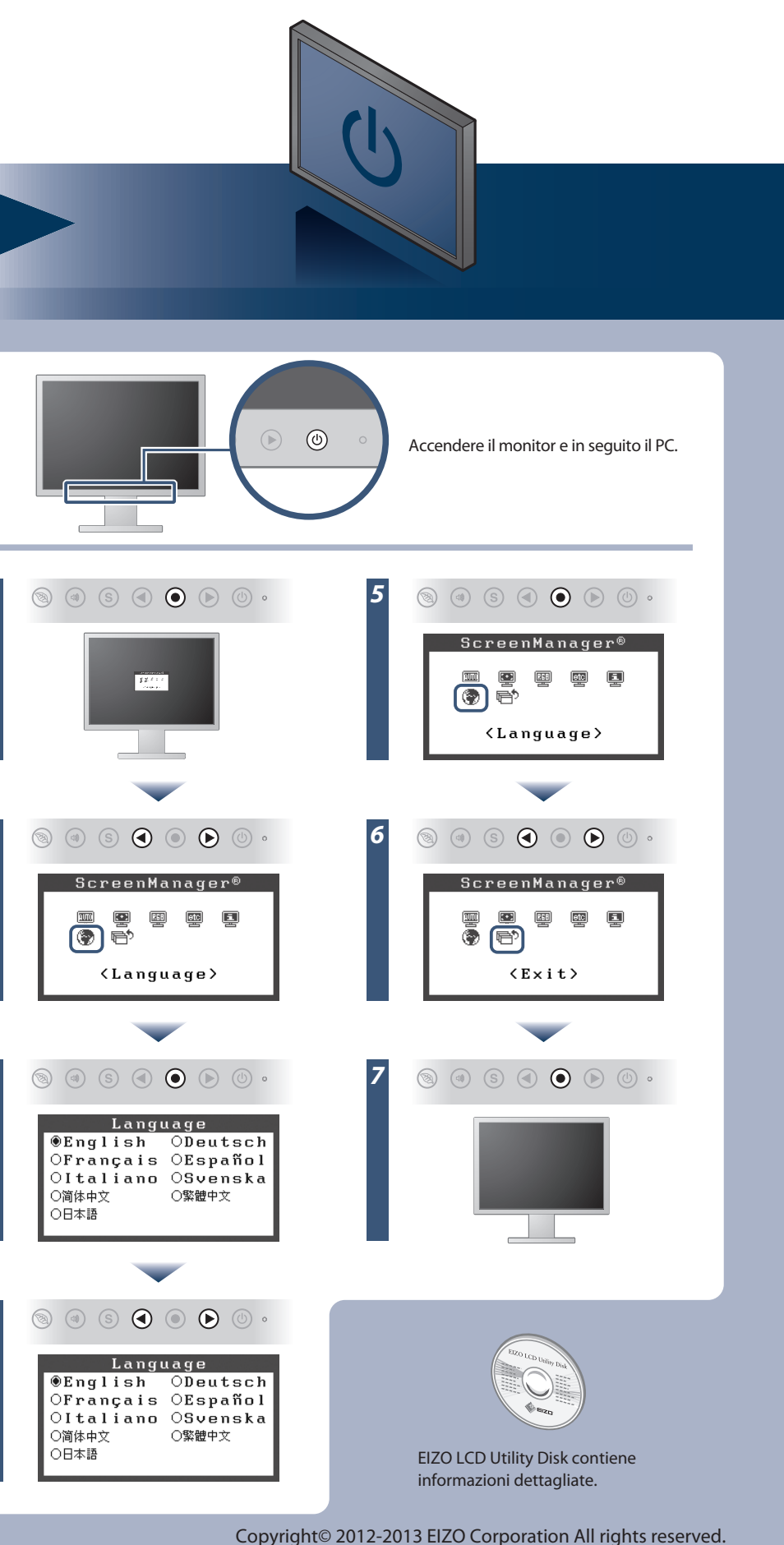

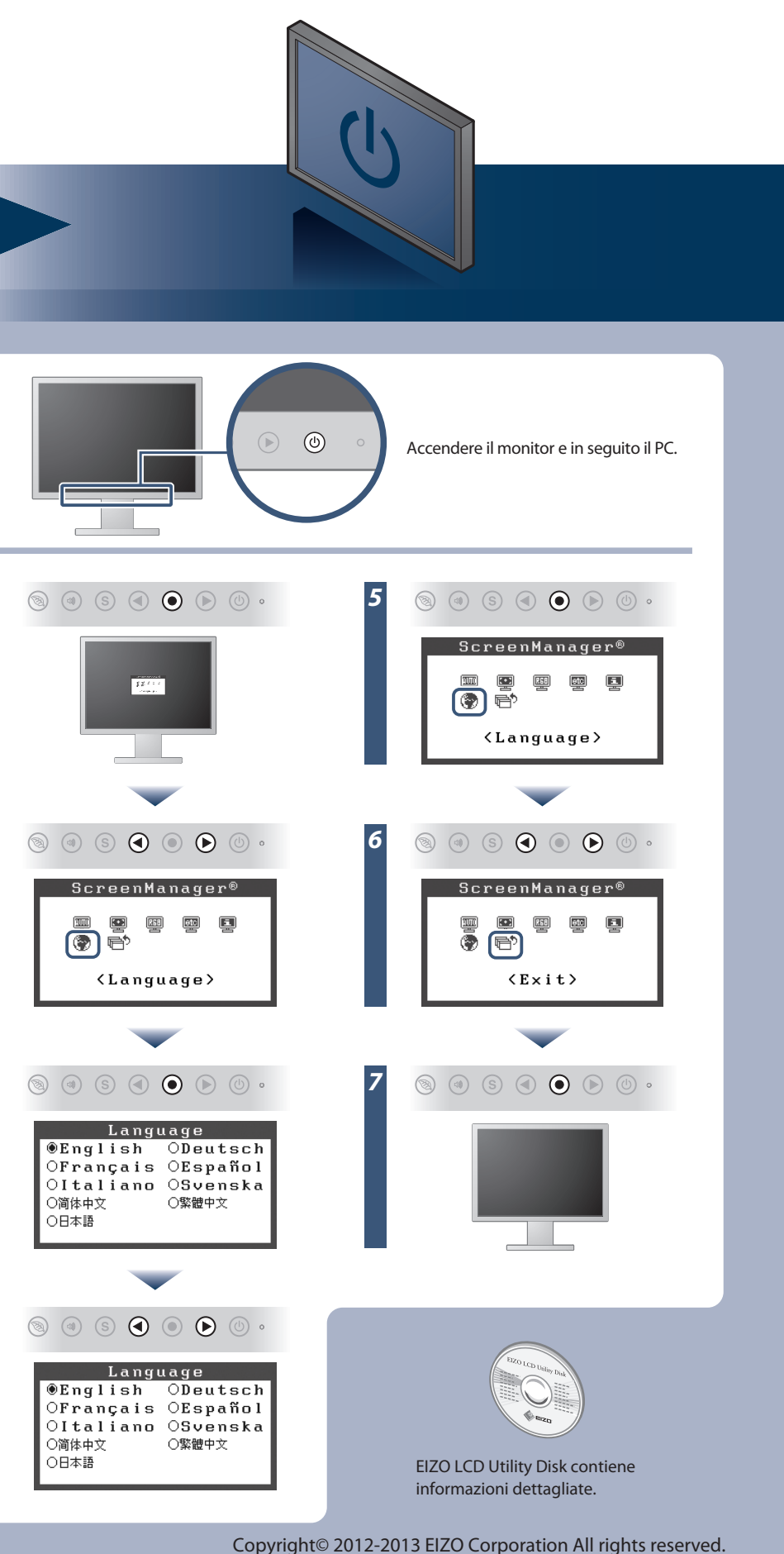

PRECAUTIONS (PRECAUZIONI)

EIZO LCD Utility Disk

**COR** 

Setup Guide (Guida di installazione)

**MD-C87** Cavo segnale analogico

Cavo con minipresa stereo

### **Auto EcoView**

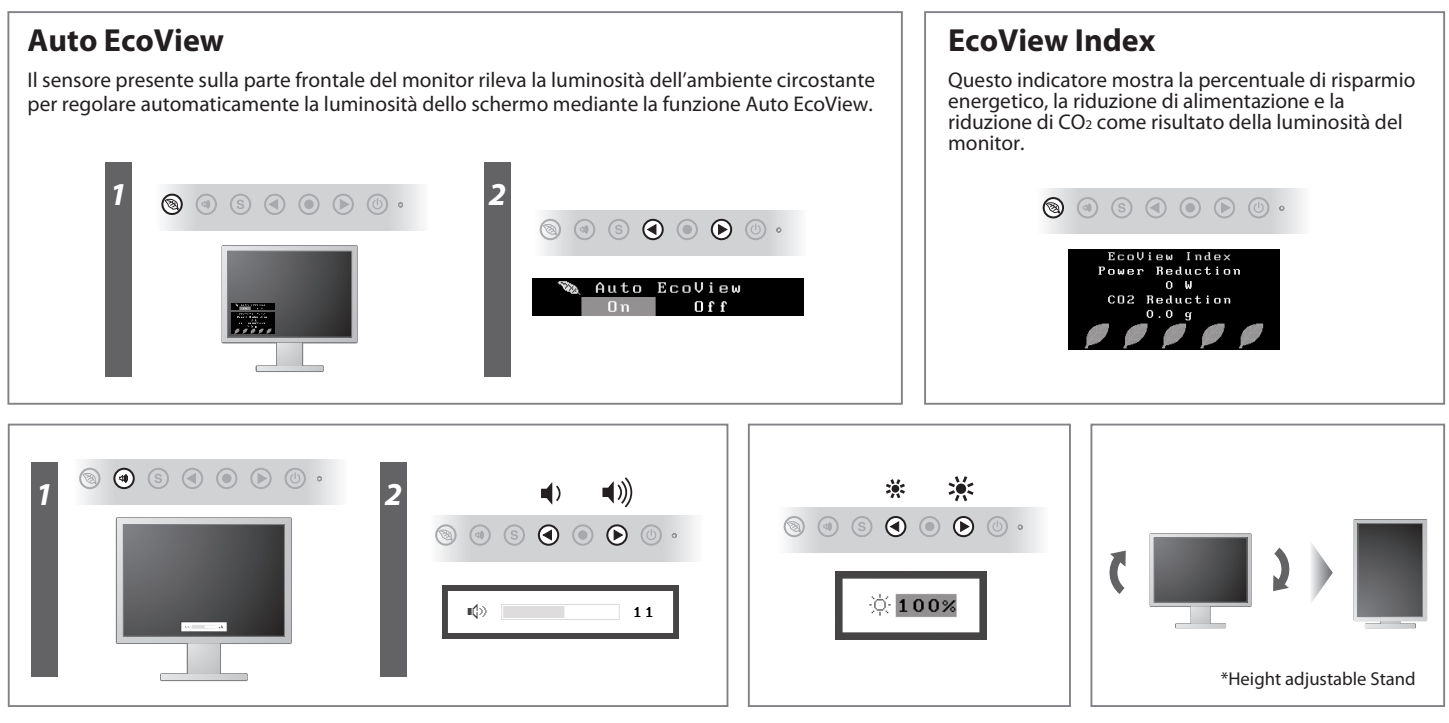

# **Problema Nessuna immagine**

Se sul monitor non viene visualizzata alcuna immagine anche dopo aver applicato le soluzioni consigliate, contattare il rappresentante locale EIZO.

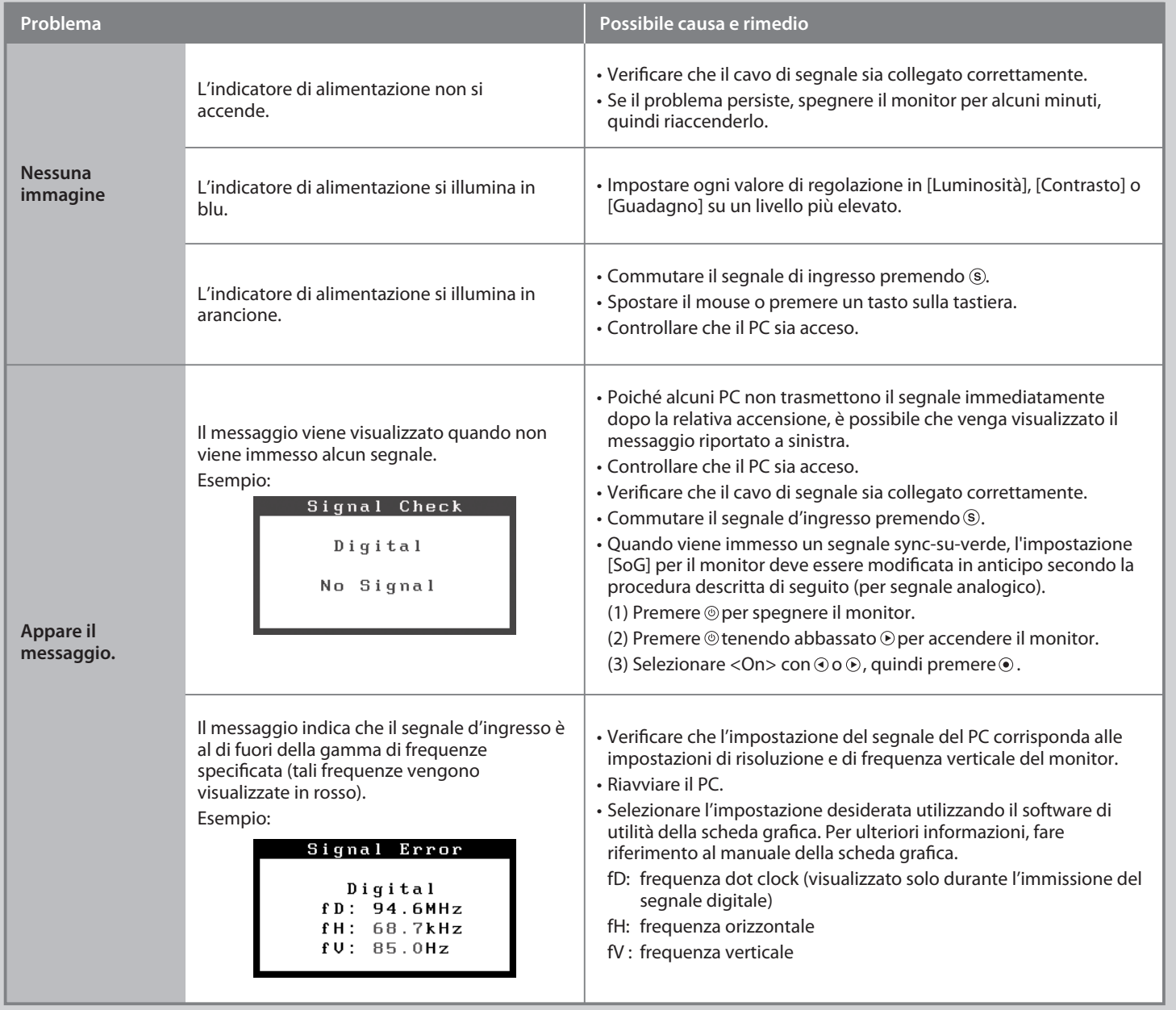